# **Spacer configuration optimization for the RPCs based on COMSOL Multiphysics simulation**

**Lining Mao On behalf of RPC lab INPAC, Shanghai Jiao Tong University**

## **Brief introduction of the RPC**

- RPC(Resistive Plate Chamber) is a gaseous detector based on avalanche mode.
- Which uses resistive material(glass, Bakelite) as electrodes.
- Advantages: Efficiency>95%, time resolution ~1 ns(single gap),

easy to build, large area, quite cheap.

• Applications: muon system for ATLAS and CMS, SDHCAL(Calorimetry) ...

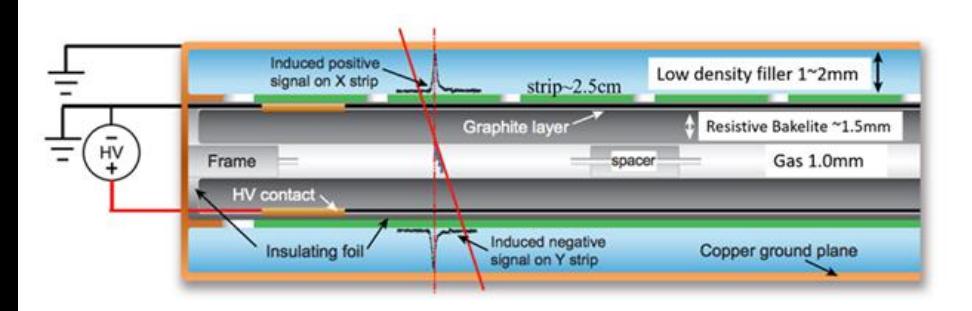

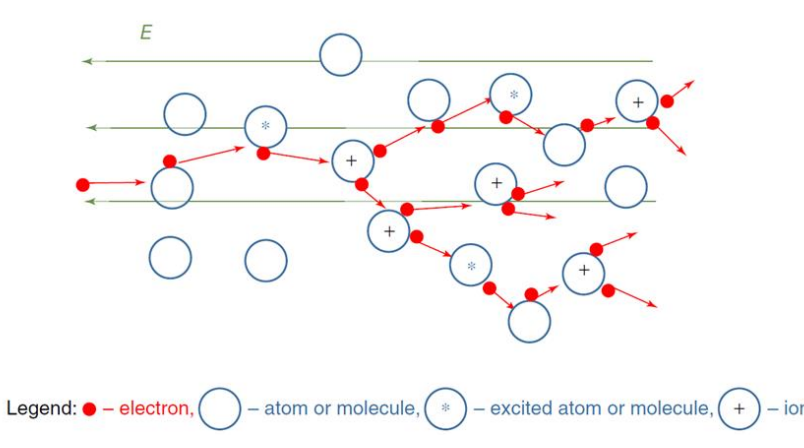

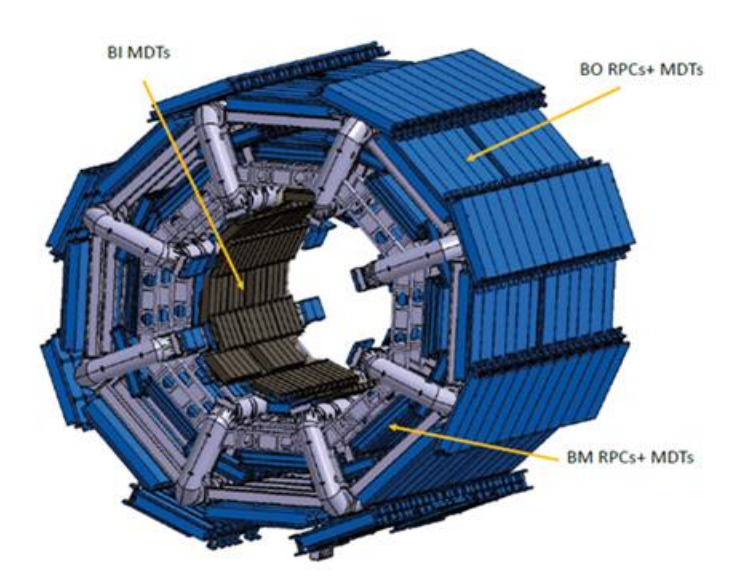

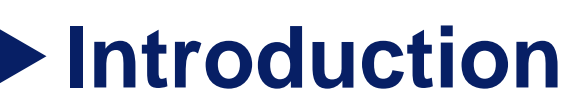

- The uniformity of the gas flow in the chamber and the deformation of the electrode plates are critical to the performance and/or aging of RPC.
- During the course of making a RPC, we need spacers to keep the thickness of gas gap uniform. Also, the spacers will affect the gas flow.
- Here a software named COMSOL Multiphysics<sup>®</sup> is used to simulate the gas flow and deformation of the electrodes for RPCs with different spacer configuration by finite element method.

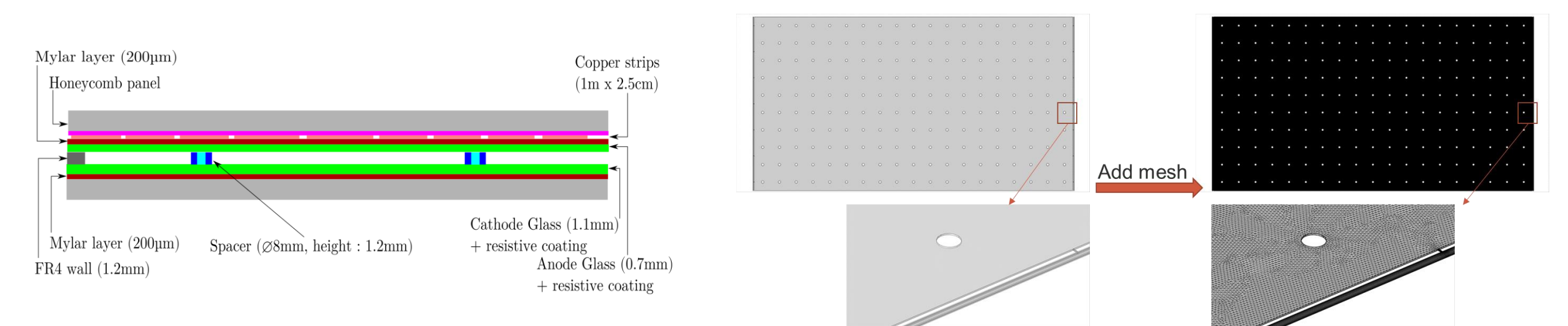

## **Geometry of RPC models**

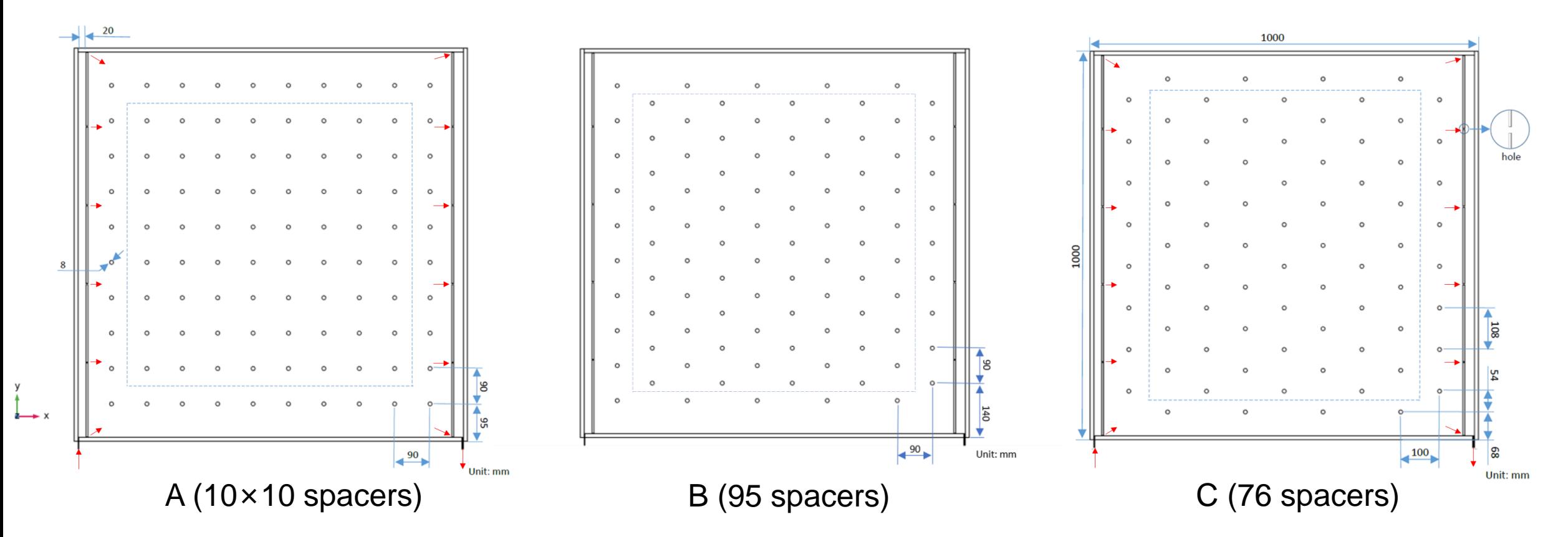

- · Red arrows show the routine of the gas flow
- · The center part of the chamber marked by the dashed lines is used for result comparison

## **Velocity inside the chamber(Input: 1L/h)**

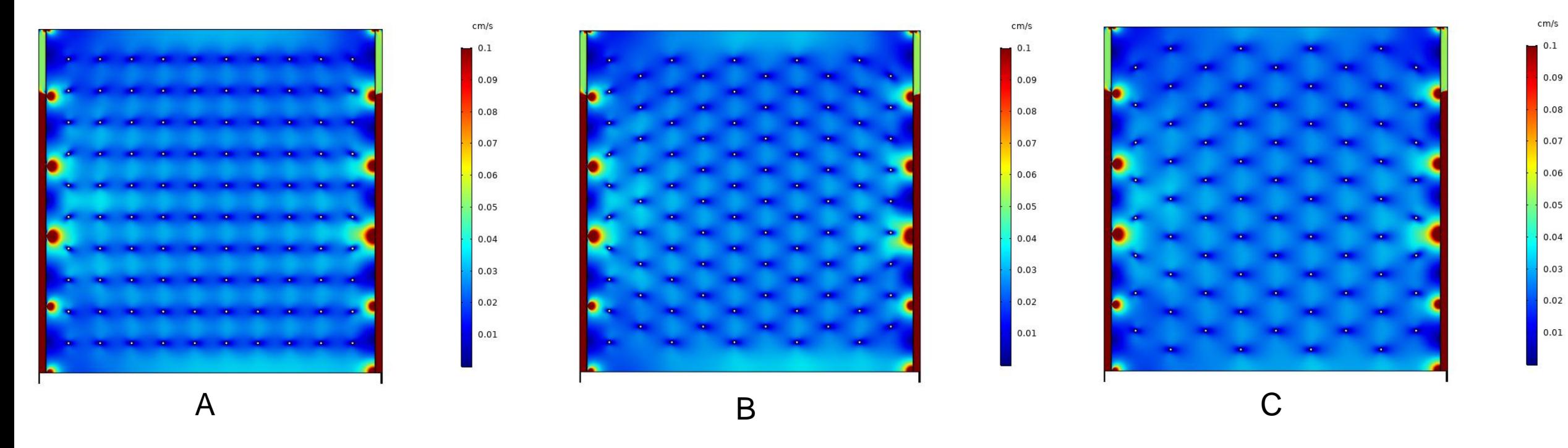

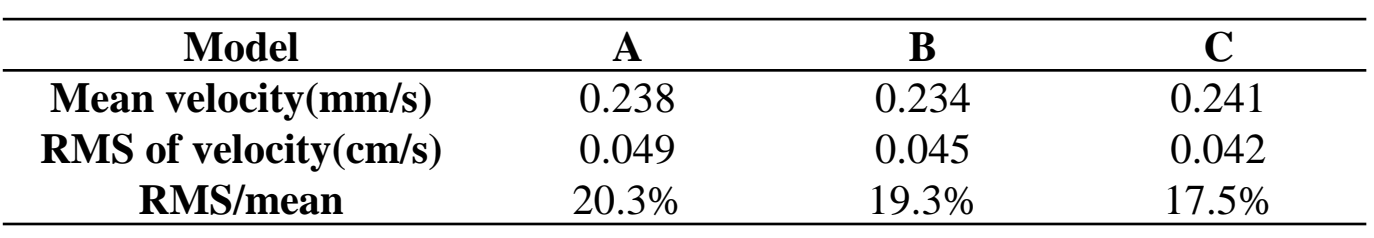

- · Shifting the spacers helps to make the distribution of velocity more uniform
- · The distribution of velocity gets more uniform after reducing the number of the spacers

## **Vorticity inside the chamber(** $\nabla \times$ **v)**

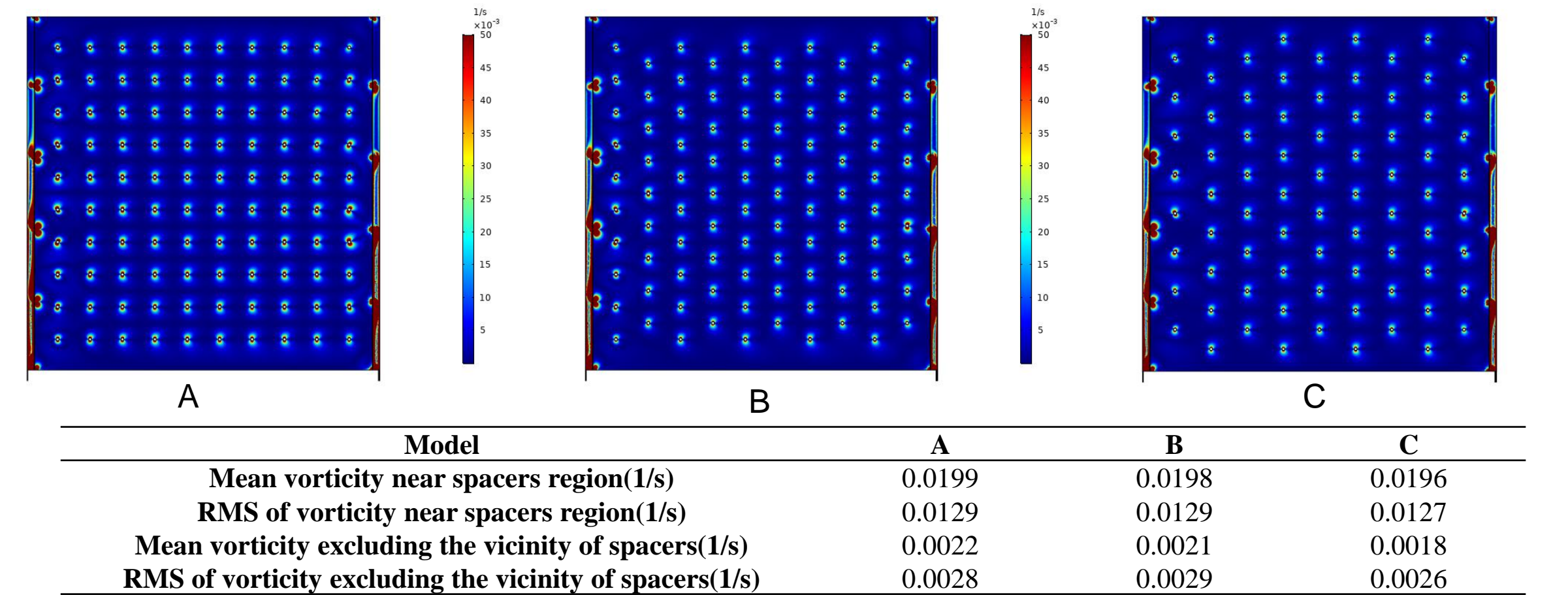

· Shifting the spacers and reducing the number of spacers can reduce the vorticity inside the gas gap (less vortex region)

 $1/s$  $\times10^{-3}$ 

45

## **Deformation of the glass electrodes**

The simulation of chamber deformation on the electrodes is carried out by using pressure of gas flow and an electric field between two electrodes which is applied at 6.6 kV (working voltage of our RPC).

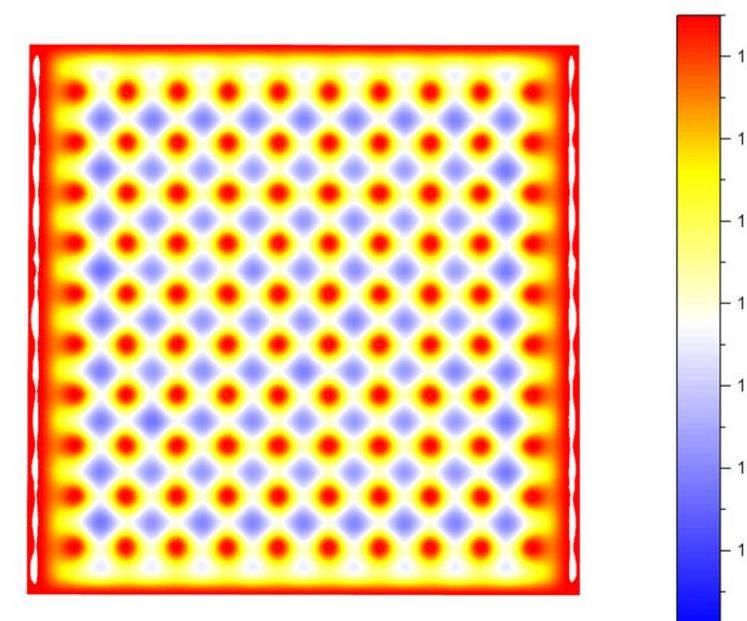

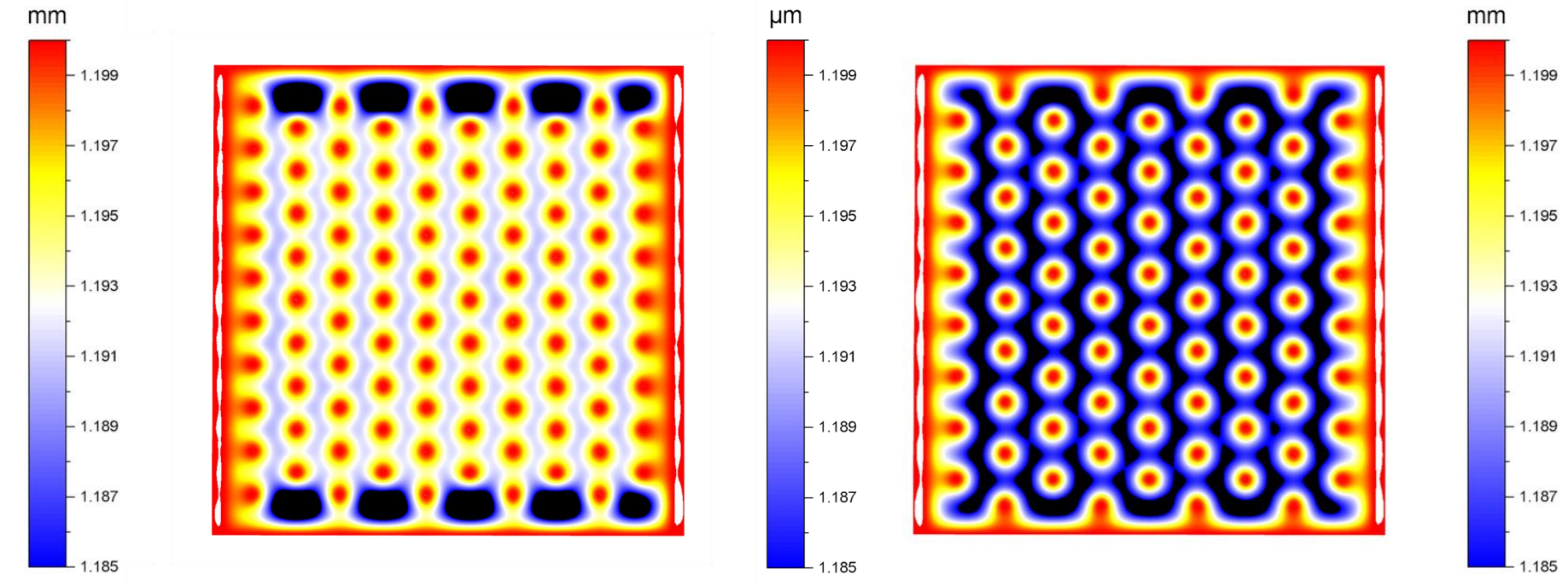

Distribution of the thickness of the gas gap after deformation

## **Thickness of the gas gap after electrodes' deformation**

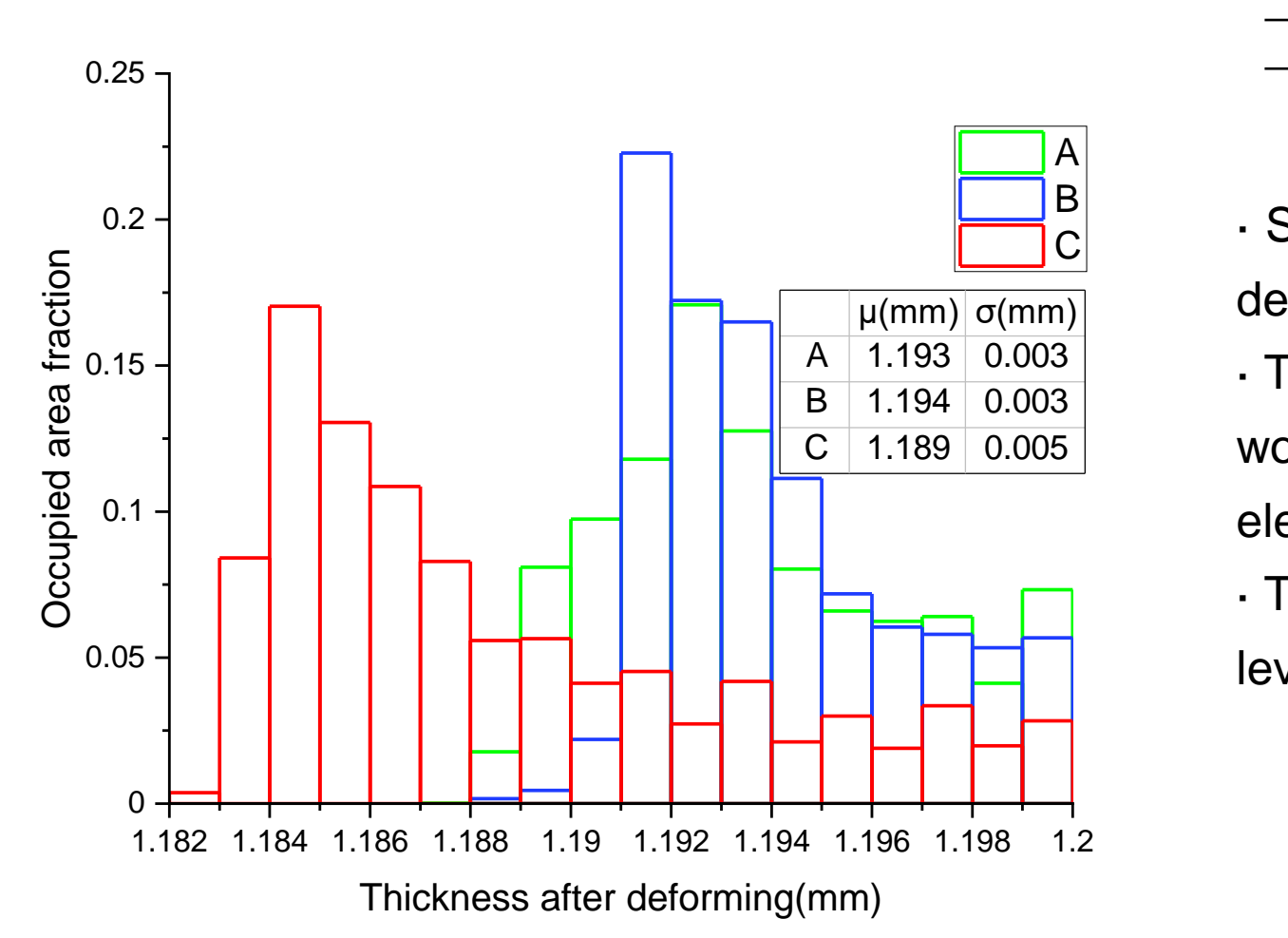

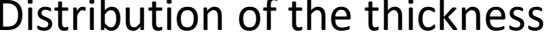

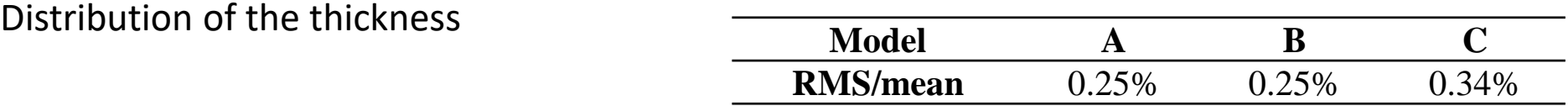

 $\vert c \vert$  . Shifting the spacers can slightly lower the deformation

> · The increase of the distance between spacers would cause more deformation on both electrodes, but still within 1%

> · The uniformity of deformation maintains similar level

### **Construction and test of the RPCs**

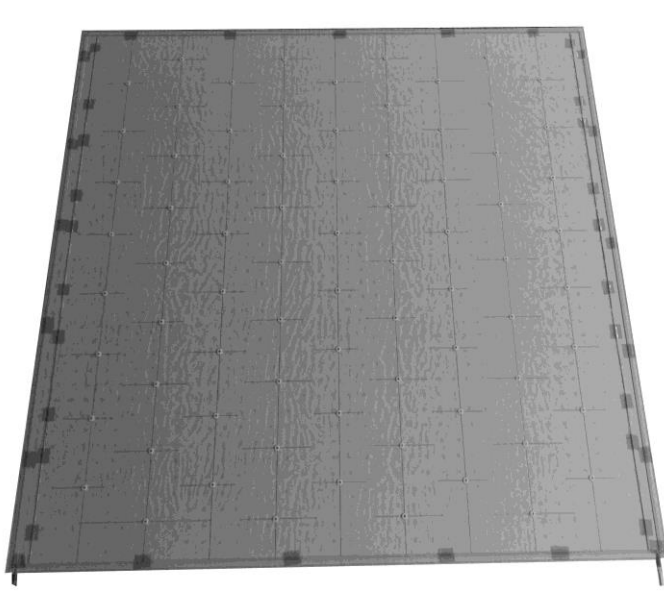

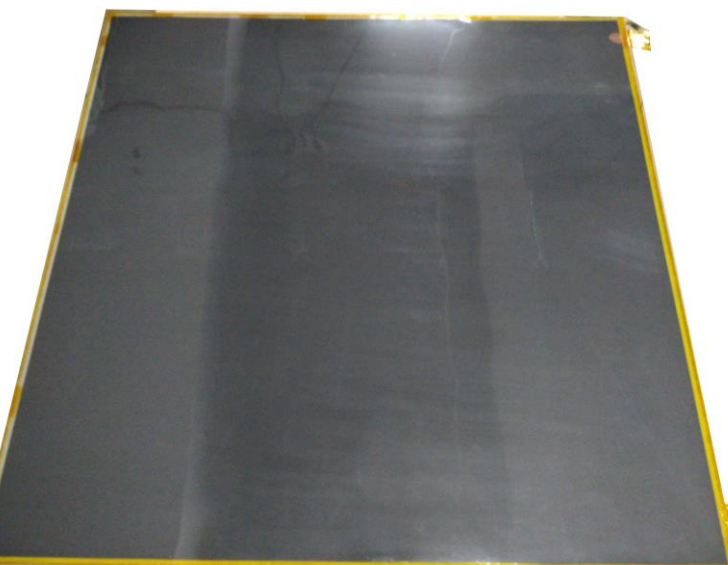

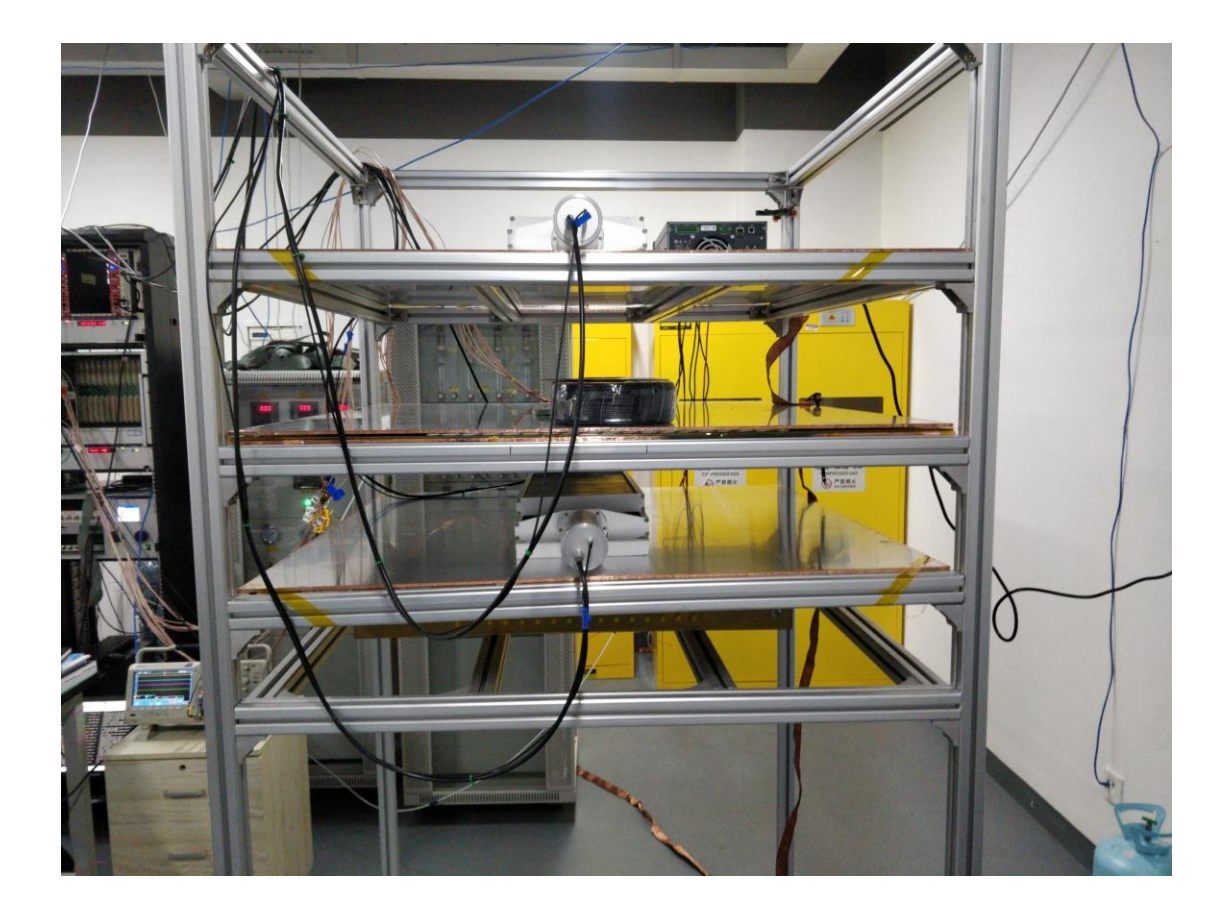

#### · Chambers built in the lab and test under the cosmic ray

Spacer configuration optimization for RPCs based on of the community of the contract of the contract of the contract of the community of the community of the contract of the contract of the contract of the contract of the contract of the contract of the contract of the cont

## **Construction and test of the RPCs**

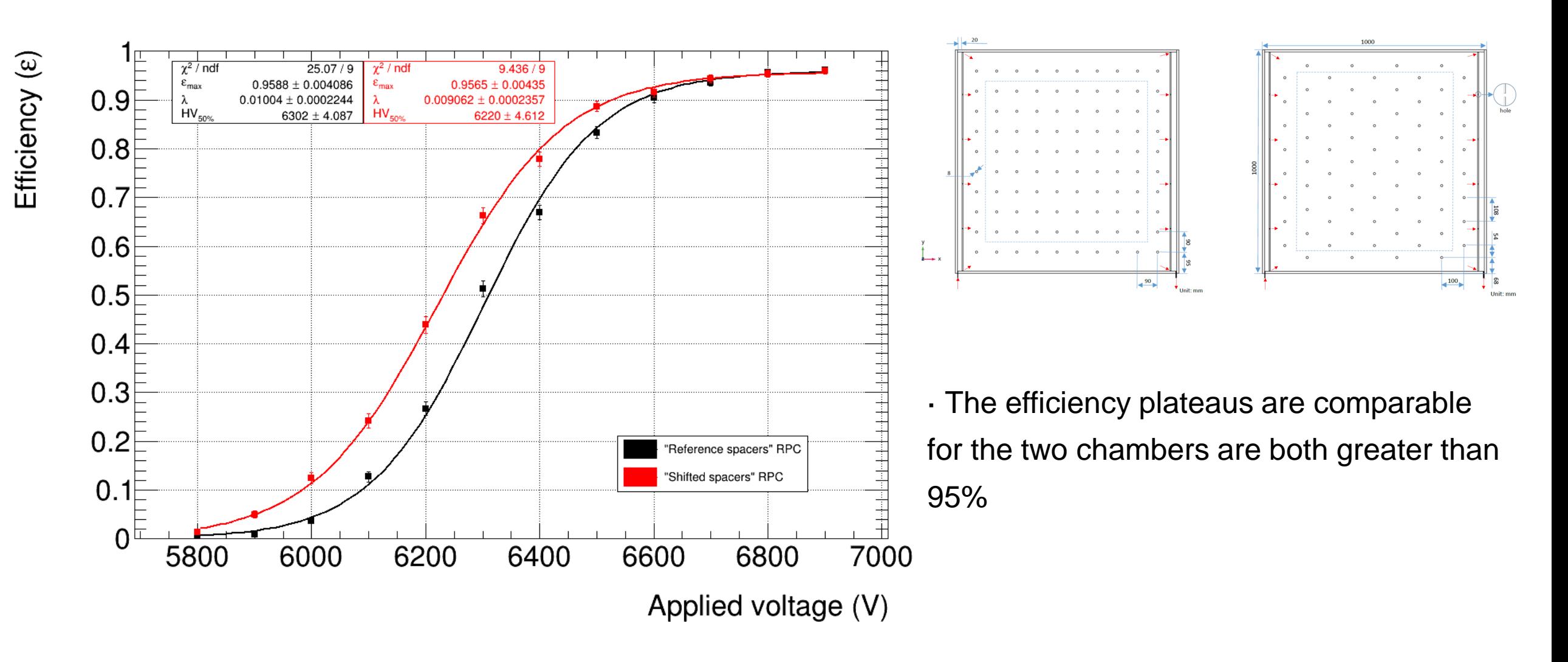

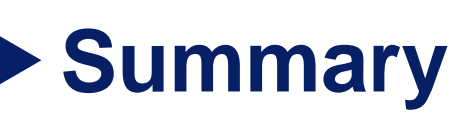

- · By shifting the spacers, then increase the distance
	- (1) Decrease the spacer number(100  $\rightarrow$  95 $\rightarrow$  76), at last a 24% decrease

(2) More active region(1  $-\frac{spaces'space}{ex}$ chamber's space ), 99.487% to 99.512% to 99.610%.

- (3) Making the gas to move more uniformly
- (4) Lower vorticity inside the chamber
- (5) Maintaining similar deformation uniformity of the electrodes

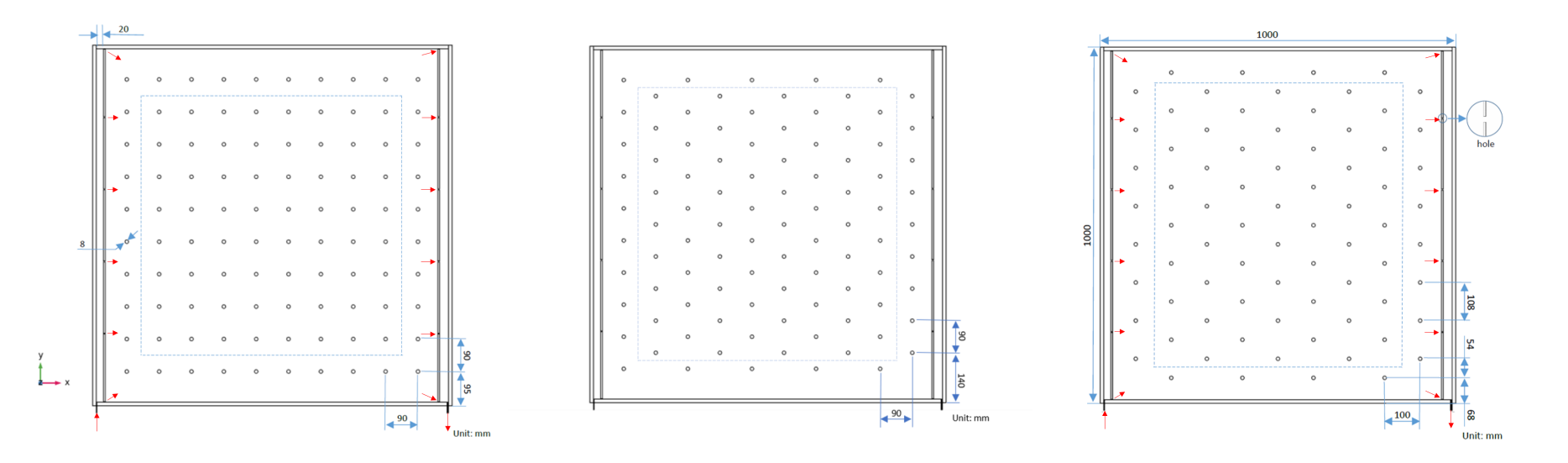

**arXiv[:2108.12843](https://arxiv.org/abs/2108.12843)**

Spacer configuration optimization for RPCs based on This discussion of the control of the control of the control of the control of the control of the control of the control of the control of the control of the control of the control of the control of the control of the cont

# THANKS!

# BACKUP

Spacer configuration optimization for RPCs based on oringuration optimization for RPCs based on<br>COMSOL Multiphysics simulation 13

## **Testing for error**

#### 4 times for running(deformation), get the maximum value(μm)

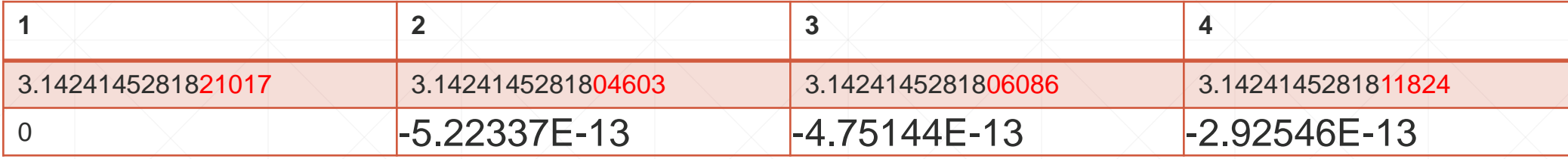

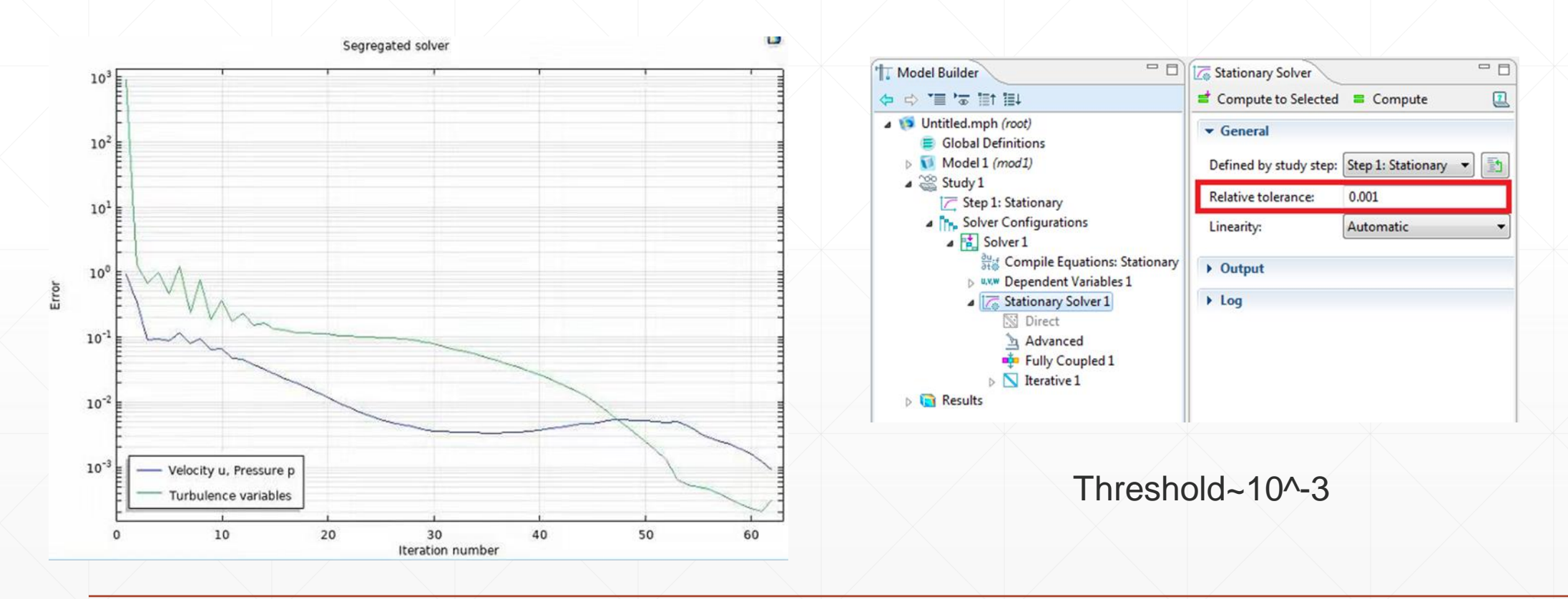

# **Work to couple electric field with glass** Gas gap(1mm) Glass(1.1mm) 111111 1111111  $\top \square \top \top \top$  $\overline{\phantom{a}}$ High voltage: 6.6kV The middle of spacers/walls are fixed to avoid the chamber from moving. Other parameters: **material PA66(spacer) FR4(wall) Glass Air**

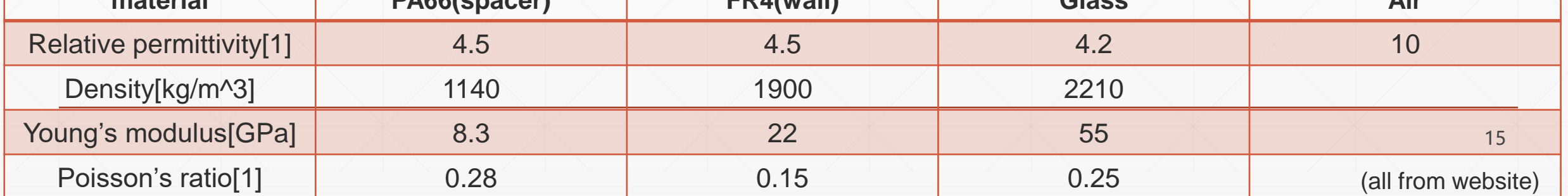

## **Adding the mesh**

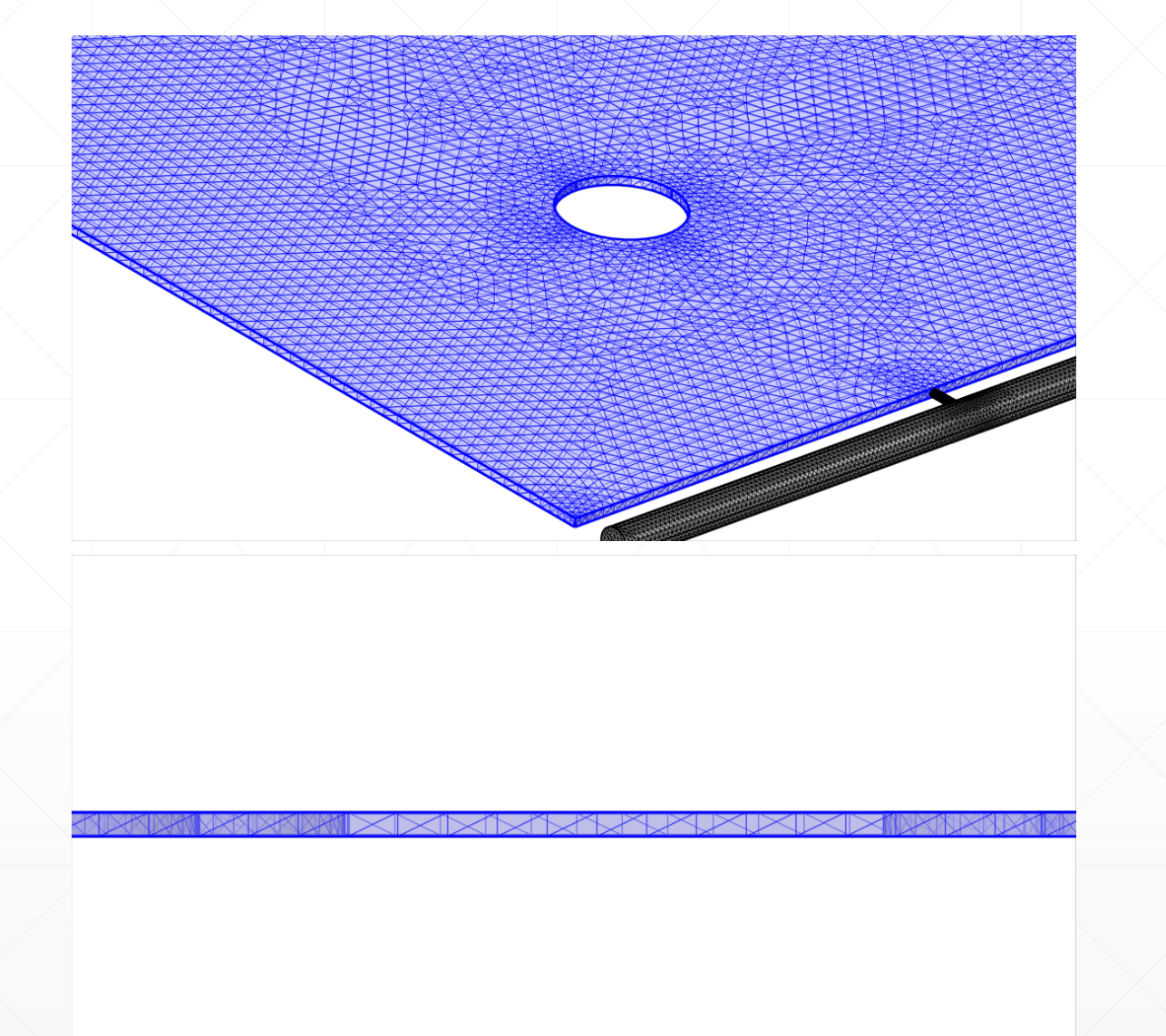

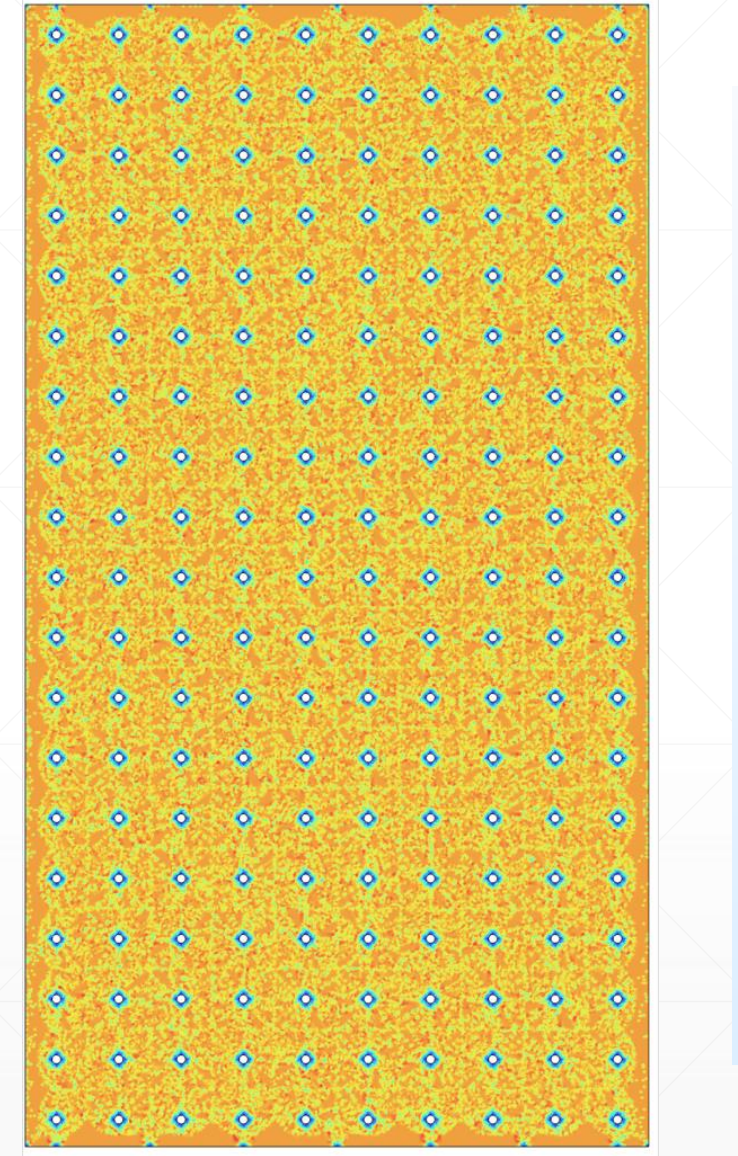

Sketch for the meshes and the meshes of the meshes 16

 $mm<sup>3</sup>$ 

 $0.8$ 

 $0.7$ 

 $0.6$ 

 $0.5$ 

 $0.4$ 

 $0.3$ 

 $0.2$ 

 $0.1\,$